# **SOFTWARE SPECIFICATIONS**

**DSA 3000 SERIES MODULES**

**Version 3.15**

0202

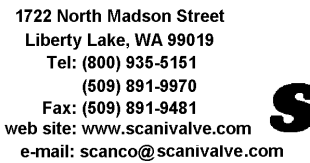

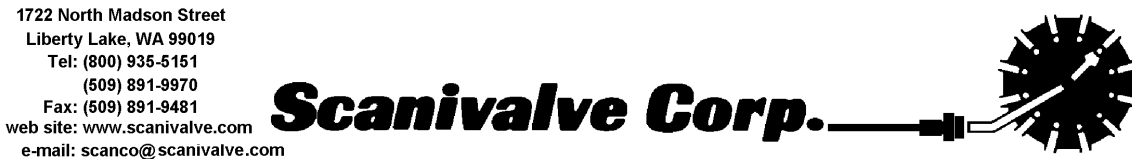

## **TABLE of CONTENTS**

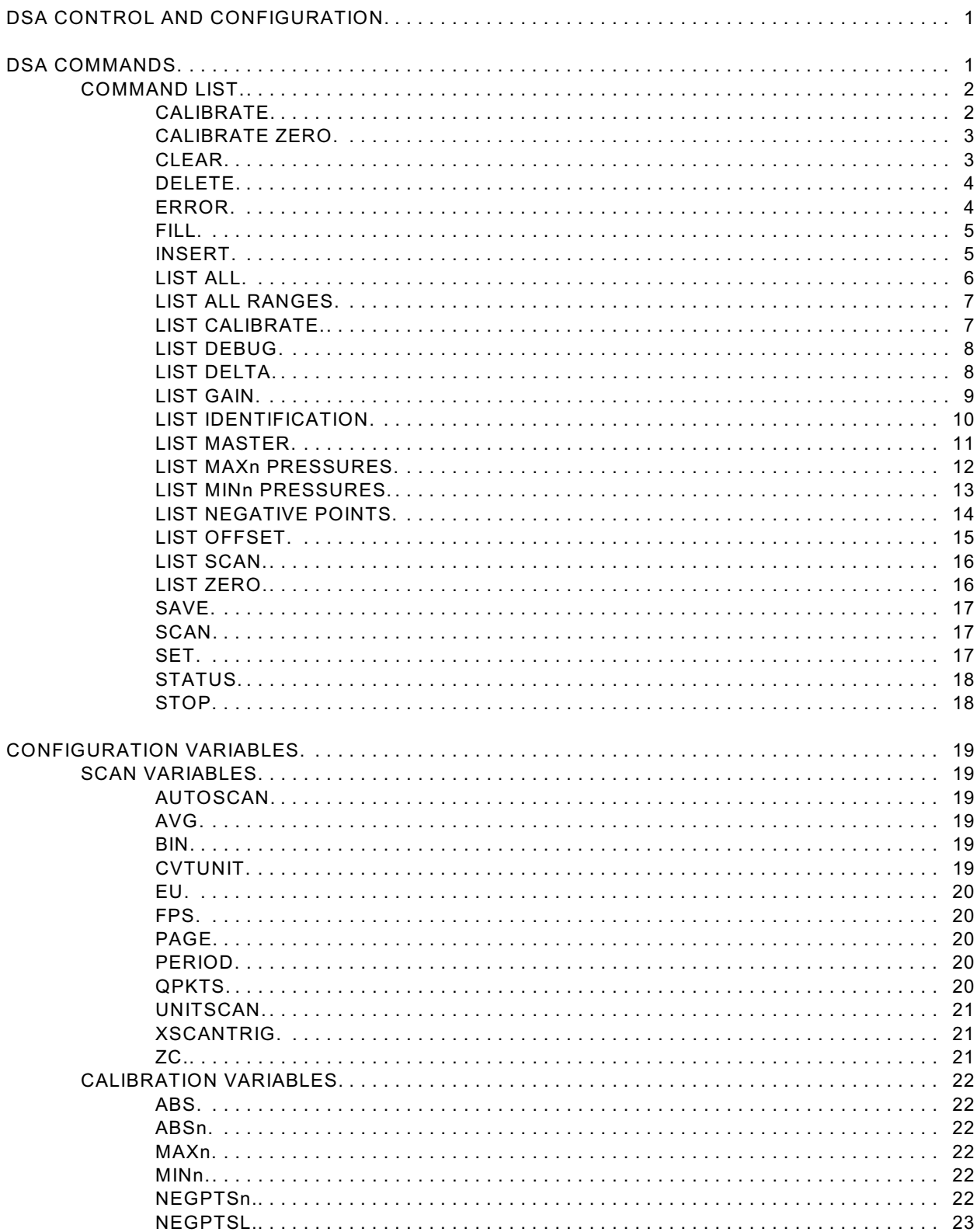

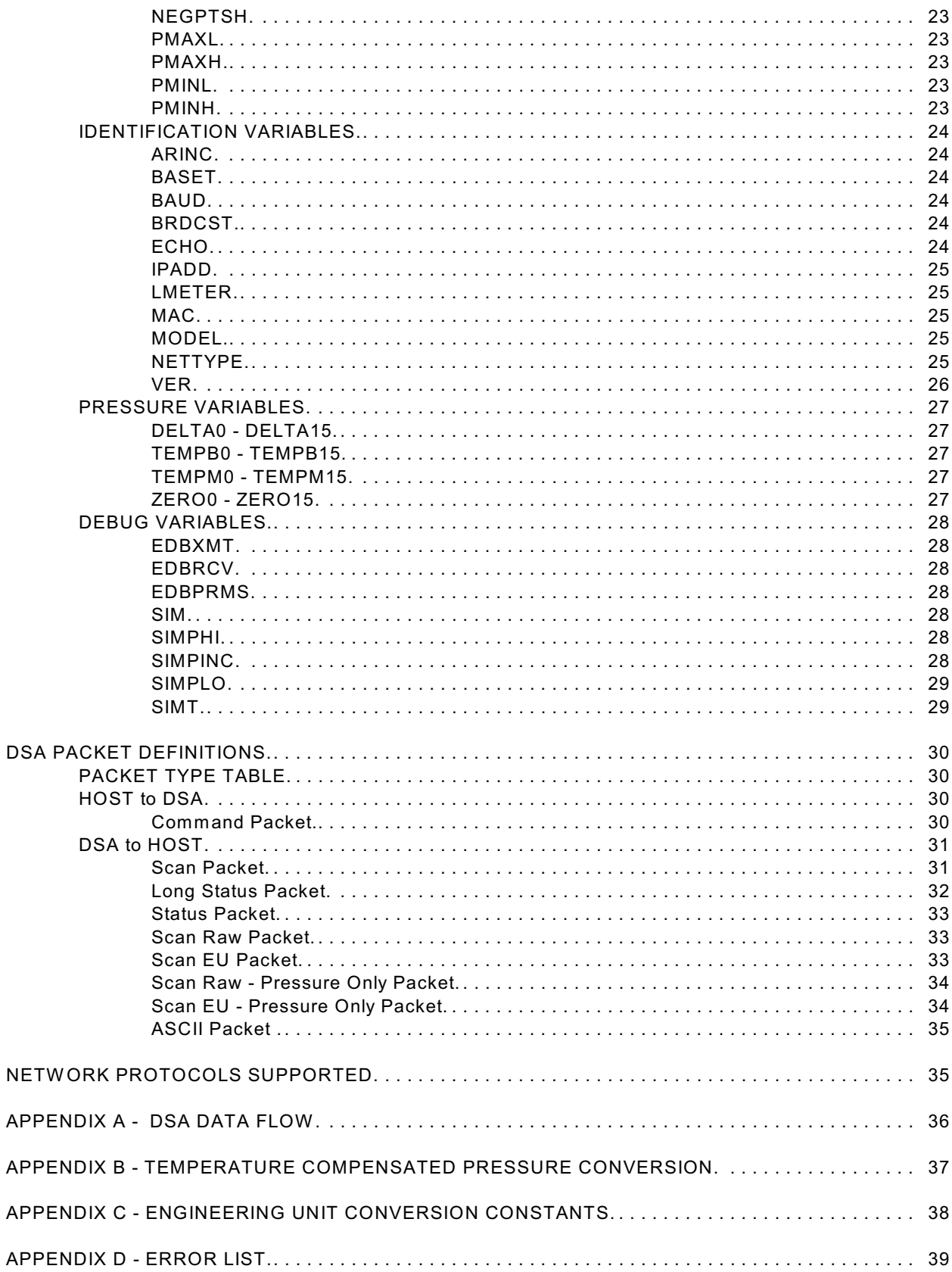

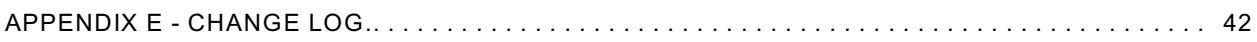

## **DSA CONTROL AND CONFIGURATION**

The operation of each DSA is controlled by sending commands to units selected by network addressing via the network. The DSA returns any data or information over the network to the requesting client/host.

The section on DSA Commands lists each command and explains its function.

## **DSA COMMANDS**

This section describes the commands used to control the DSA.

The DSA software must run as embedded software on the DSA 3017 pressure scanner hardware. It is to perform the following general tasks:

- 1) Read and filter the raw A/D counts that represent pressure and temperature.
- 2) Convert the pressure A/D counts to user chosen pressure units.
- 3) Receive and execute commands from the Ethernet Link.
- 4) Allow the configuration to be saved through power down.
- 5) Output converted data, status, setup and calibration data over the Ethernet Link.
- 6) Set the DSA Physical Ethernet Address(MAC Address).
- 7) Protocol to be TCP/IP or User Defined Protocol.
- 8) Support the user in troubleshooting the DSA hardware and system.

W hen a DSA module is in a "not ready" mode, all commands are disabled except STATUS and STOP.

TCP/IP does not guarantee that packet boundaries will be maintained between a Host and a DSA module. Therefore, **ALL** commands from a Host **MUST** be terminated properly with one of four options. The DSA will detect and adjust to the termination option being used by a Host.

The four options are:

CR (ASCII 13) LF (ASCII 10) LF-CR (ASCII 10 - ASCII 13) CR-LF (ASCII 13 - ASCII 10)

The current DSA RS232 interface includes error checking. A checksum byte is generated and added to the end of the serial data packet. It is assumed that data will be transmitted in ASCII format. Data may be transmitted in BINARY format. If data are to be transmitted in BINARY format, then page mode transmission must be disabled.

# **COMMAND LIST**

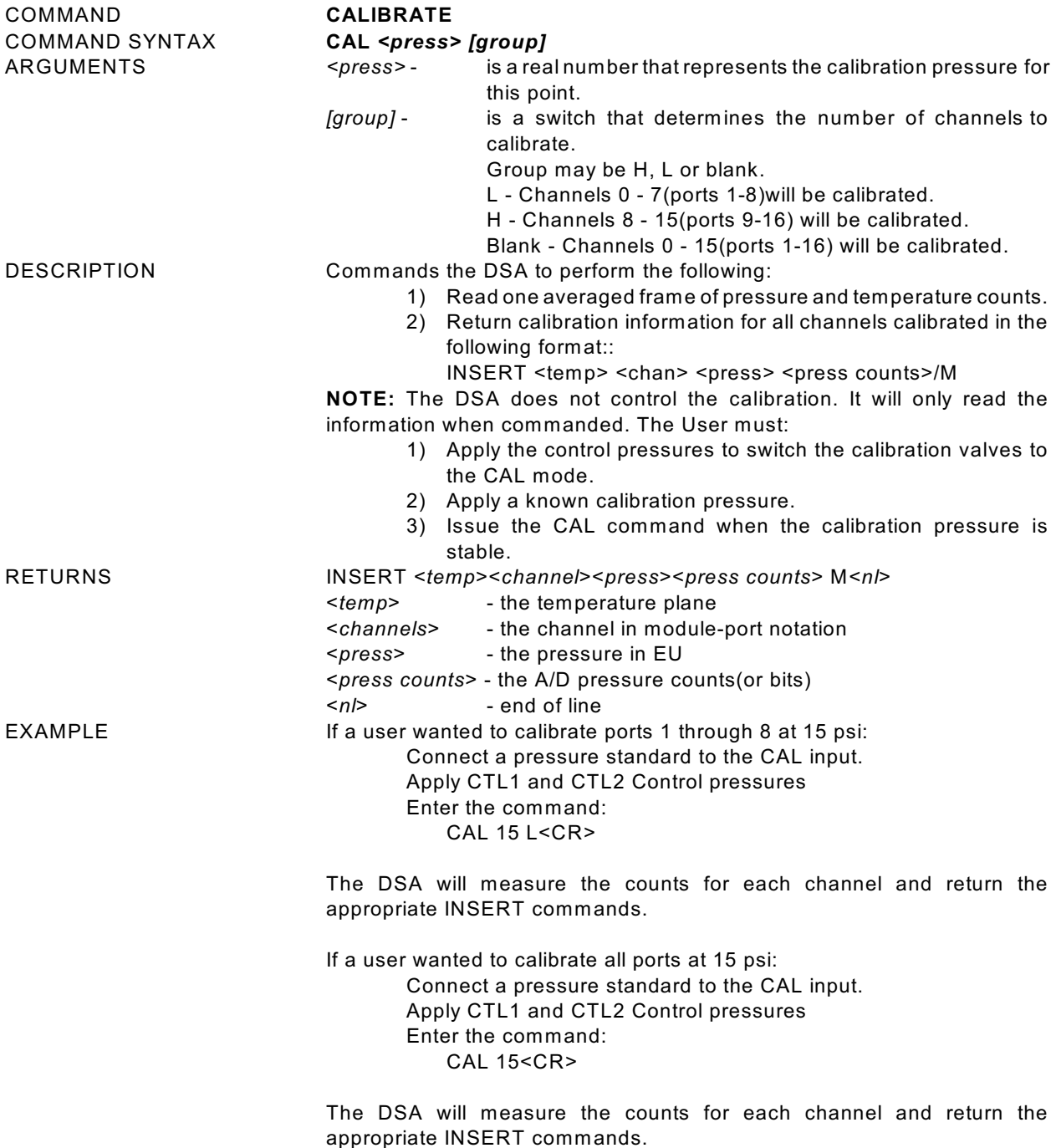

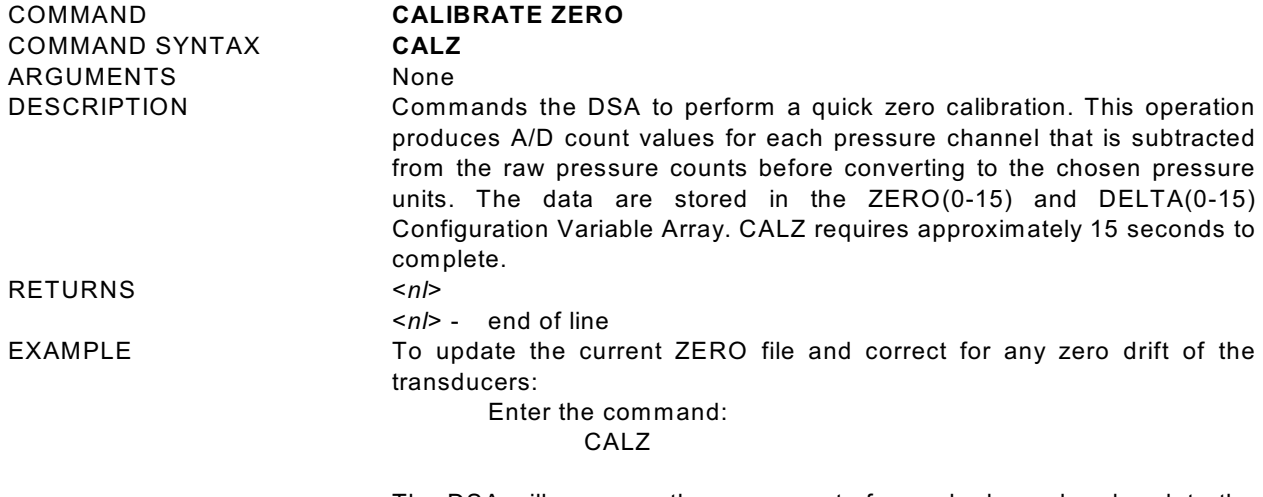

The DSA will measure the zero counts for each channel and update the Zero and Delta Arrays.

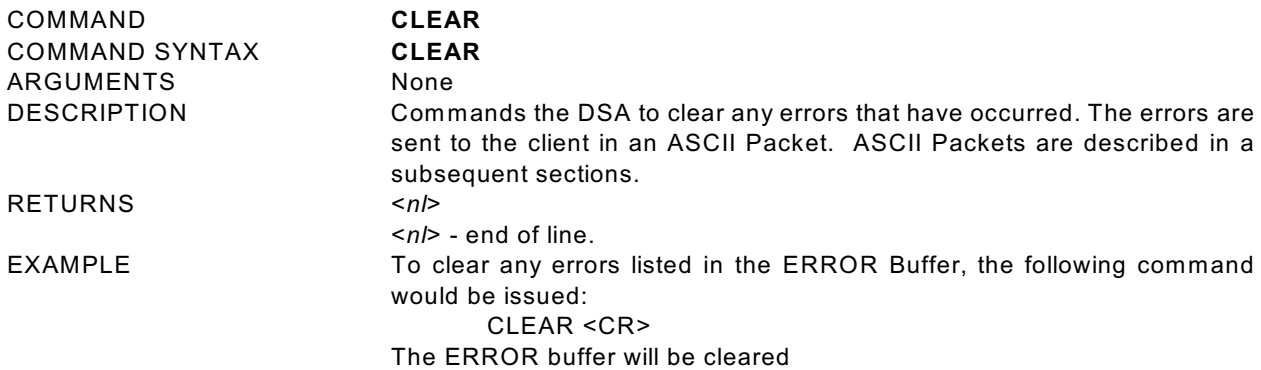

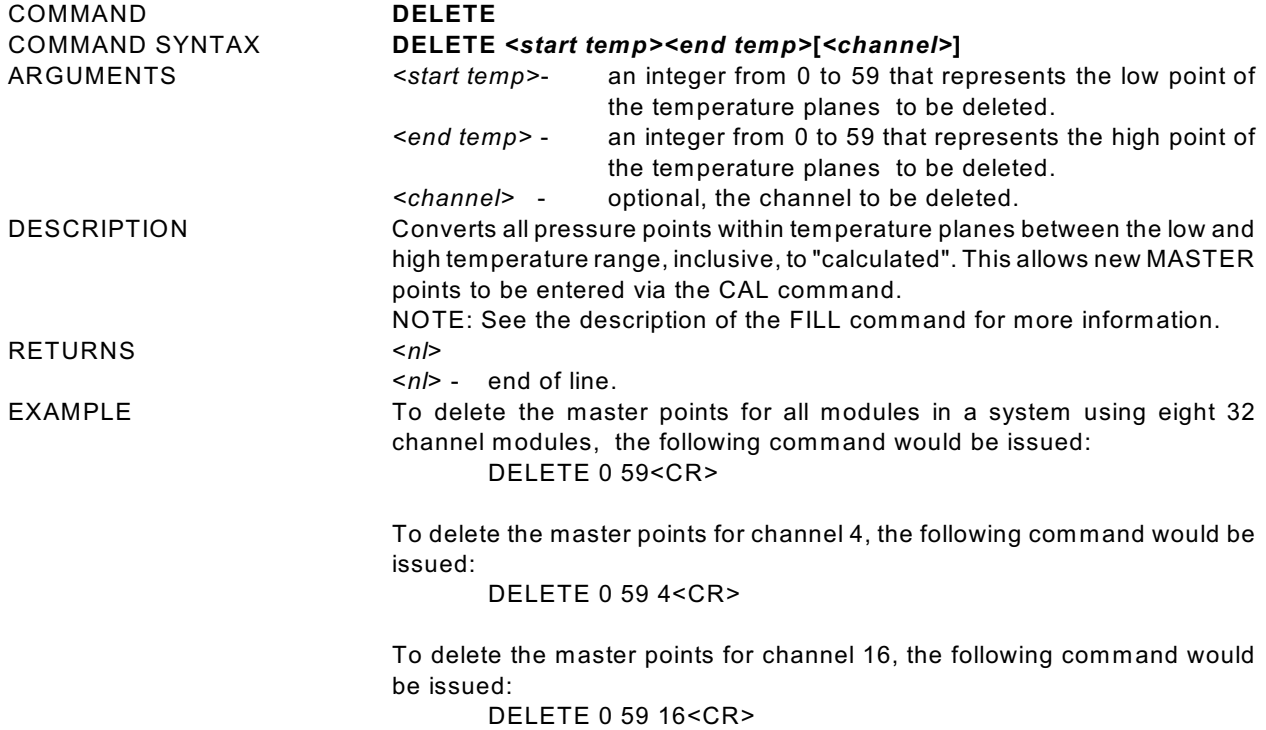

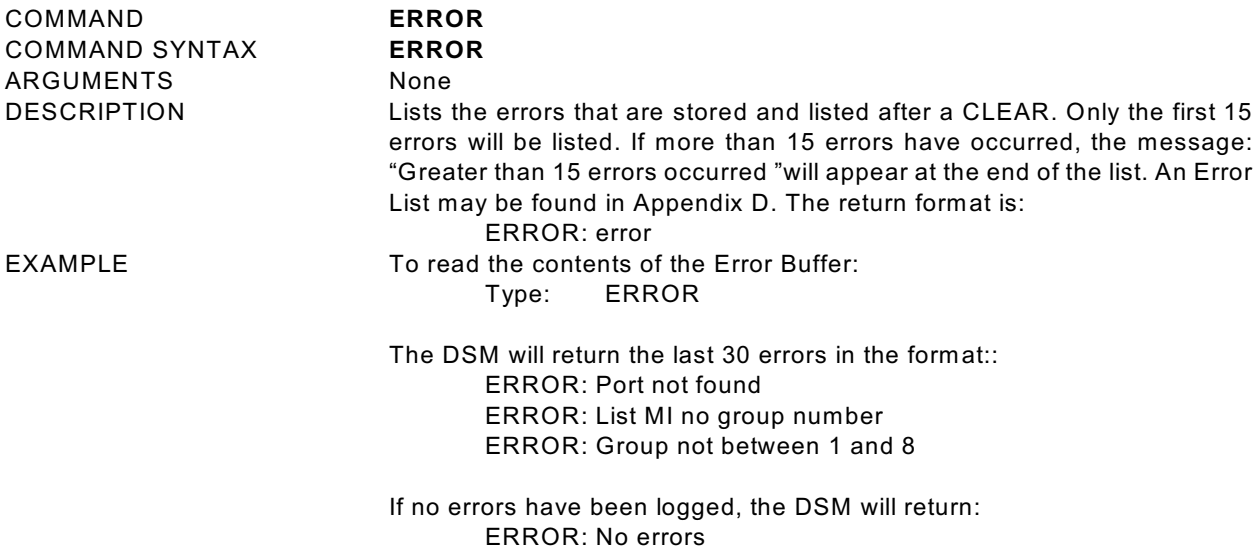

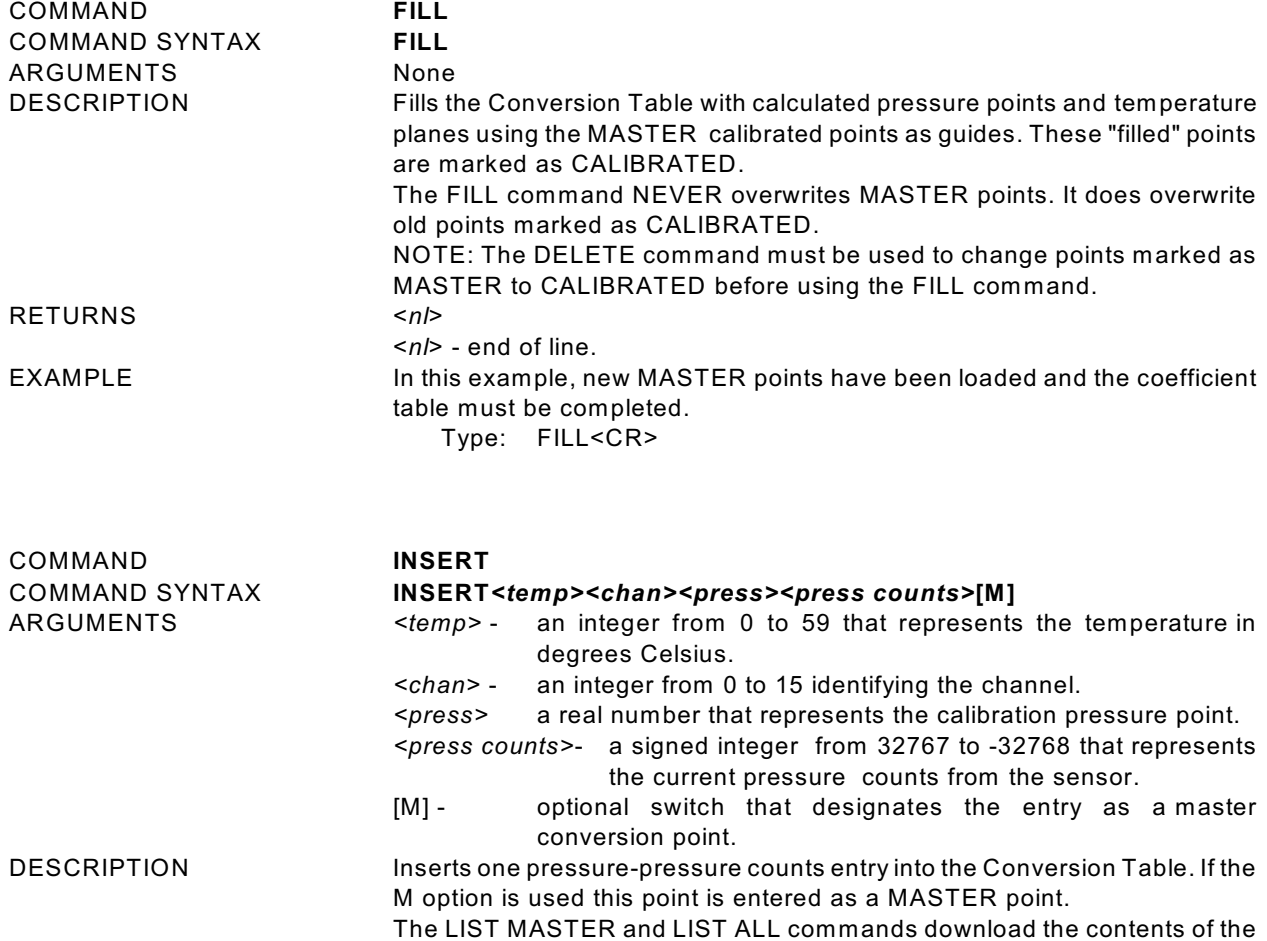

<*nl*> - End of line.

RETURNS <*nl*>

EXAMPLE Although INSERT commands are most often entered from a Module Profile File, they may be entered from a keyboard.

conversion table in the format required by this INSERT command.

The following command will insert a master point at 30 $^{\circ}$ C for channel 1. The applied pressure is 11.9998 psi, the measured counts are 26376. INSERT 30 1 11.9998 26376 M

The following command will insert a master point at  $48^{\circ}$ C for channel 16. The applied pressure is 10.9998 psi, the measured counts are 20254. INSERT 48 16 10.9998 20254 M

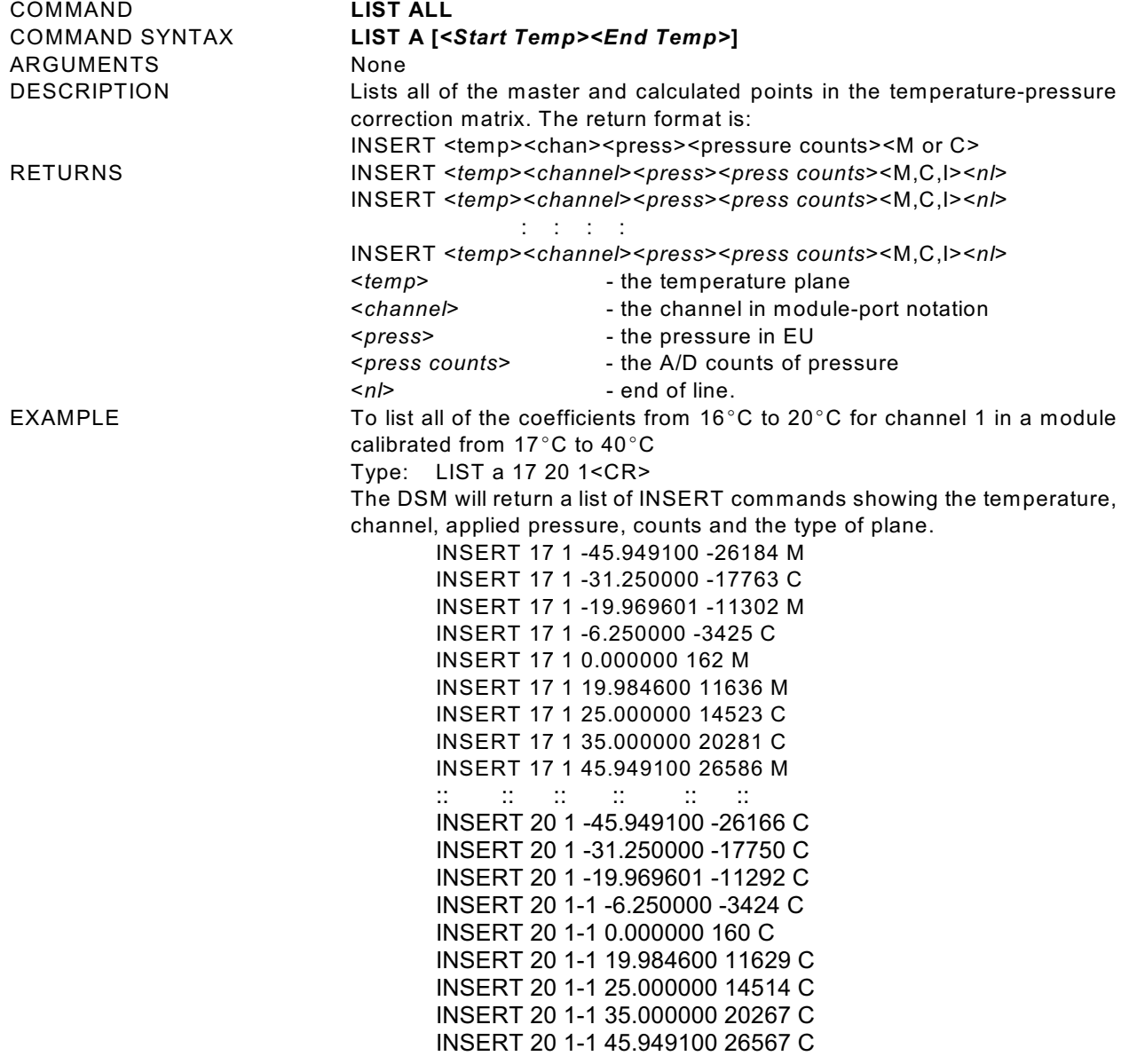

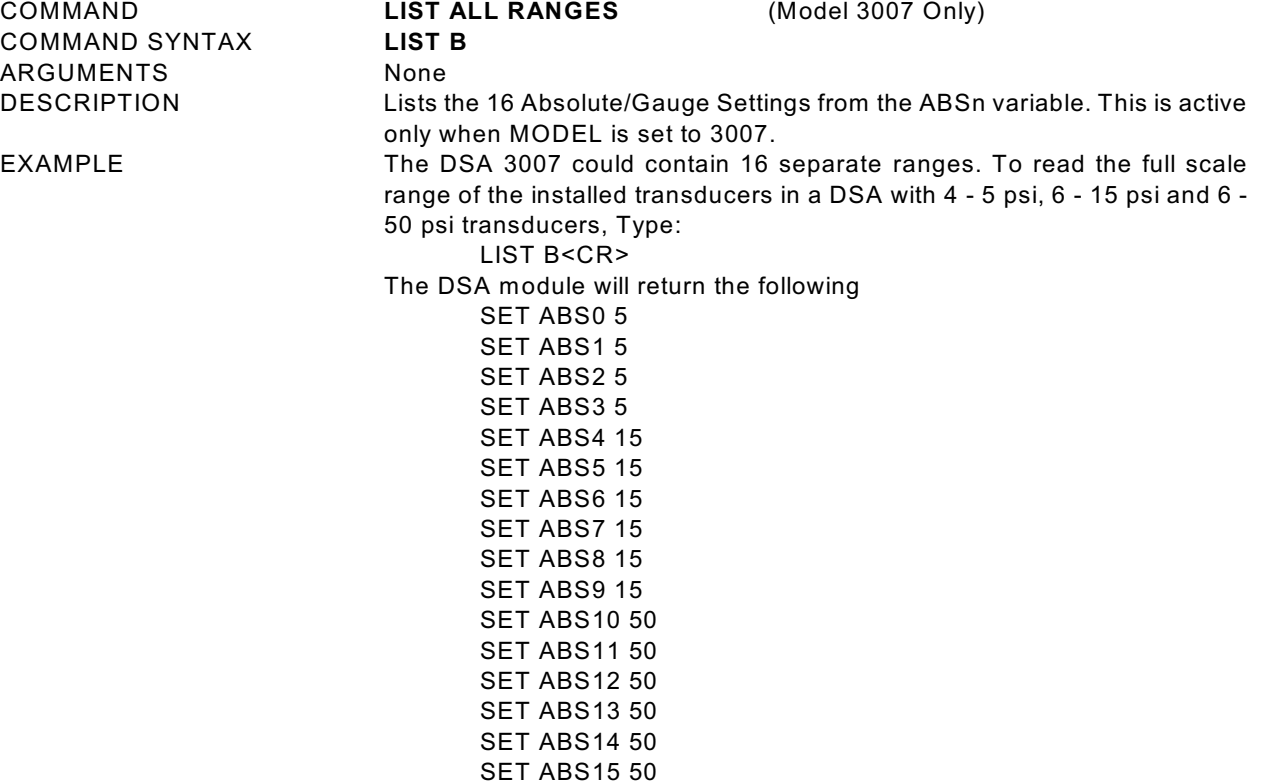

COMMAND **LIST CALIBRATE** COMMAND SYNTAX **LIST C** ARGUMENTS None DESCRIPTION Lists the CALIBRATION configuration variables.<br>EXAMPLE To view the current conversion variable settings:

To view the current conversion variable settings:

Type: LIST C<CR>

The DSA will return the current conversion settings. They could appear as follows.

> SET PMAXL 18.09 SET PMAXH 18.09 SET PMINL -18.09 SET PMINH -18.09 SET NEGPTSL 4 SET NEGPTSH 4 SET ABS 0 >

For more information, refer to the Conversion Variable information in this manual.

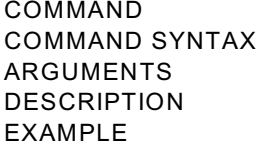

**LIST DEBUG LIST X** None Lists the DEBUG Configuration variables. To view the current debug variable settings: Type: LIST X<CR> The DSA will return the current debug settings. They could appear as follows. SET EDBXMT 0 SET EDBRCV 0 SET EDBPRMS 0 SET SIM 0 SET SIMPHI 300000 SET SIMLO -300000 SET SIMINC 100 SET SIMT 2500

COMMAND **LIST DELTA** COMMAND SYNTAX **LIST D** ARGUMENTS None

DESCRIPTION Lists the 16 delta zero correction values. These are used in the conversion of raw counts to Engineering Units(EU).

EXAMPLE To view the current delta zero correction values:

Type: LIST D<CR>

The DSA will return the delta zero correction values. They could appear as follows.

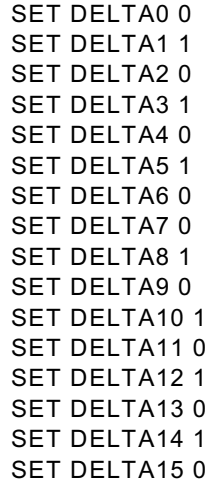

NOTE The delta values will vary as the module ages. These values are the difference between the current zero offset value obtained in the most recent CALZ and the zero value in the coefficient table.

COMMAND **LIST GAIN** COMMAND SYNTAX **LIST G** ARGUMENTS None

DESCRIPTION Lists the 16 temperature gains. These are used to convert temperature counts to degrees Celsius. This is the "M" term in the characterization equation:

$$
^{\circ}C = \frac{Counts - TempB}{TempM}
$$

SET TEMPM5 400. SET TEMPM6 413. SET TEMPM7 400. SET TEMPM8 410. SET TEMPM9 412. SET TEMPM10 421. SET TEMPM11 430. SET TEMPM12 430. SET TEMPM13 412. SET TEMPM14 422. SET TEMPM15 432.

EXAMPLE To view the temperature gain settings: Type: LIST G<CR> The DSA will return the temperature gain settings. They could appear as follows. SET TEMPM0 793. SET TEMPM1 432. SET TEMPM2 441. SET TEMPM3 429. SET TEMPM4 402.

NOTE The temperature gain settings are determined when the sensor is manufactured. They normally will not change after a calibration

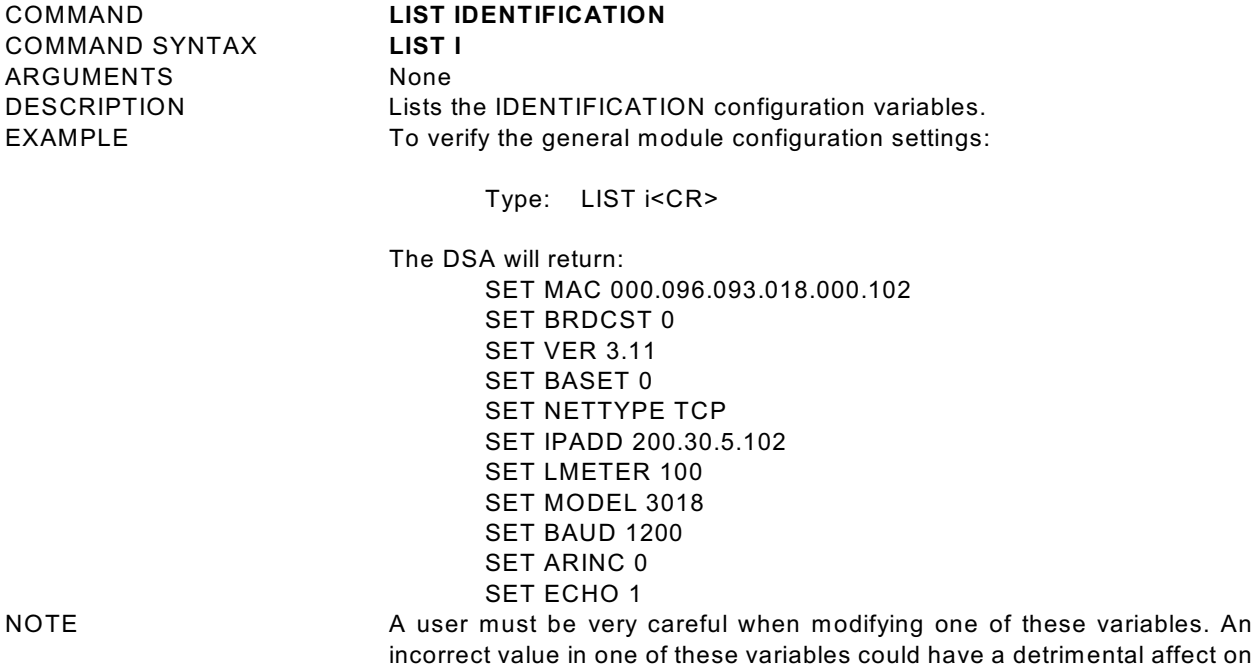

the operation of the module.

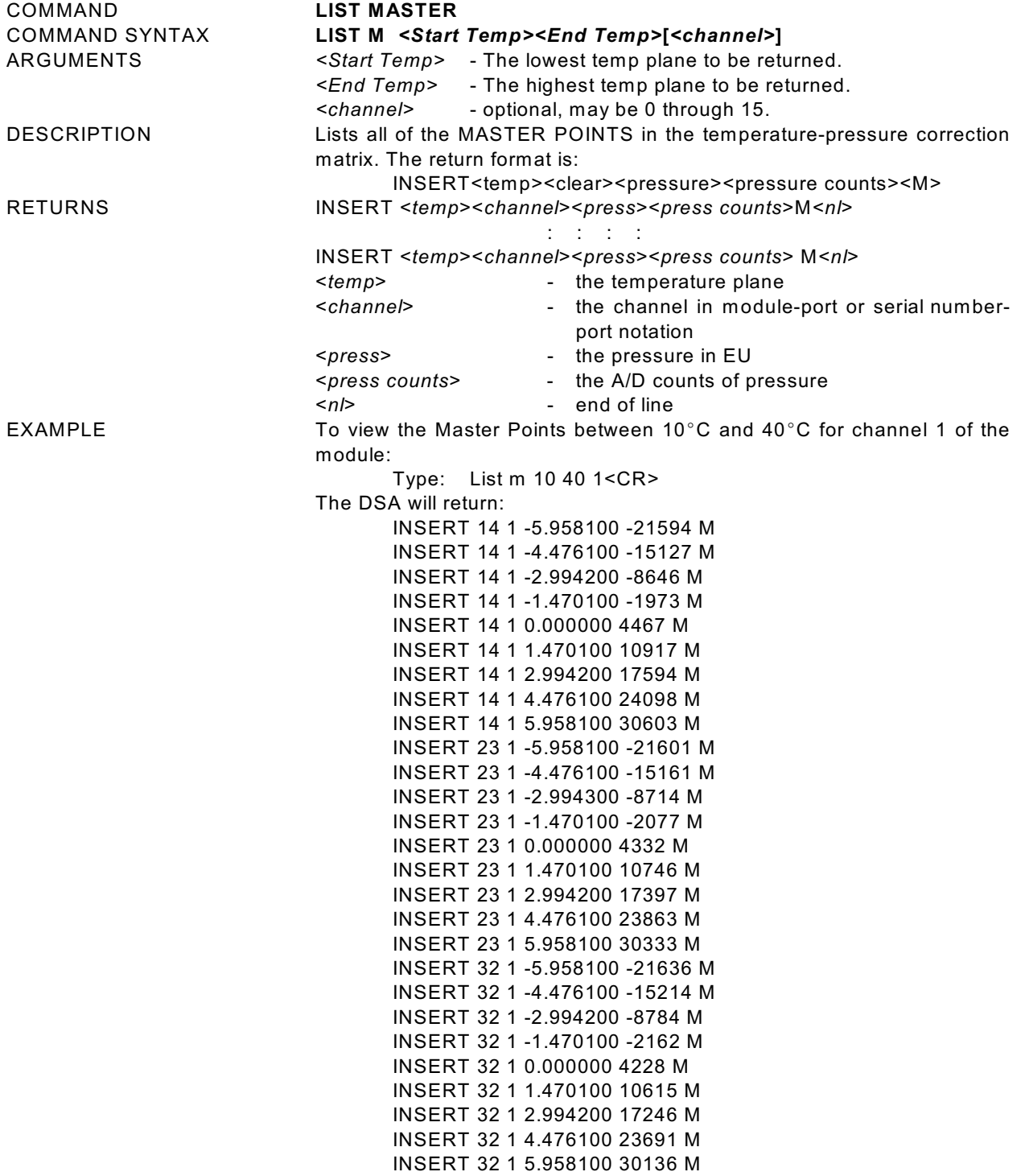

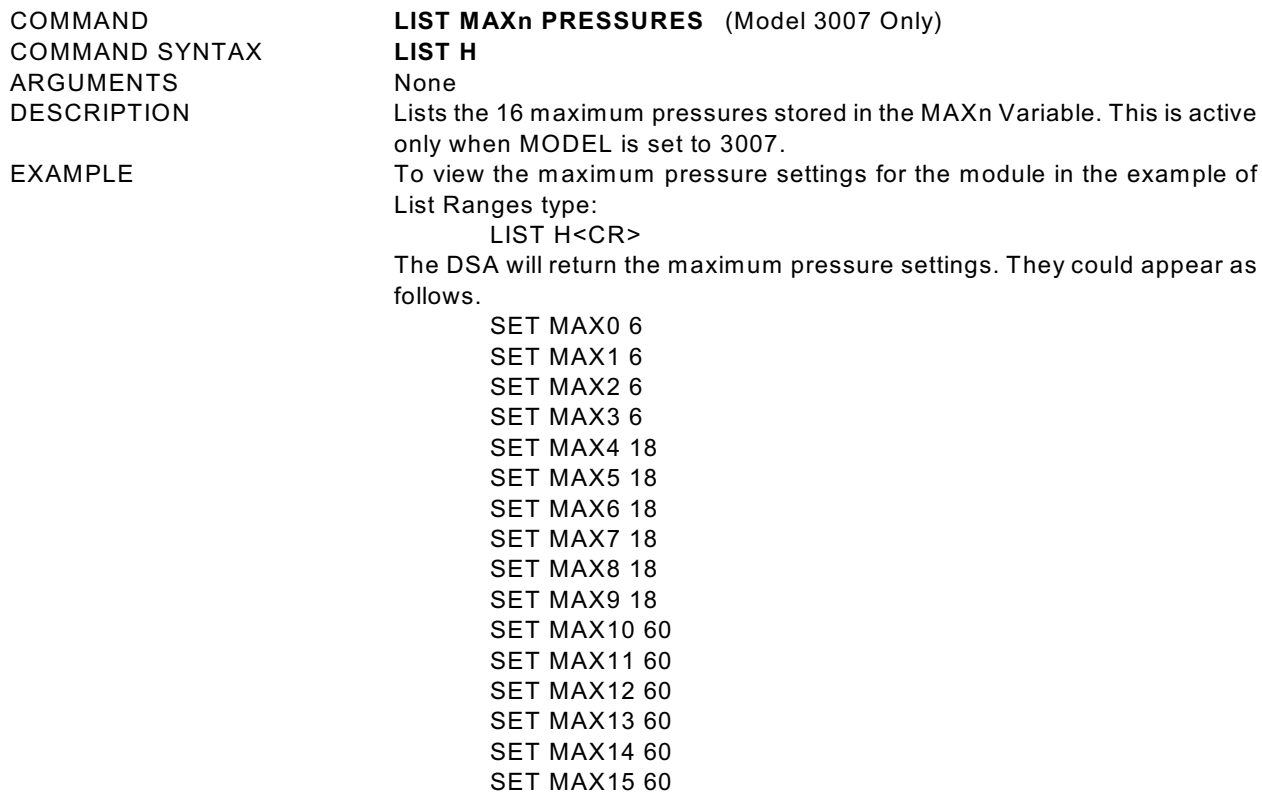

NOTE Generally, the maximum pressure setting is 20% greater than the full scale of the sensor to allow a user some over range indication.

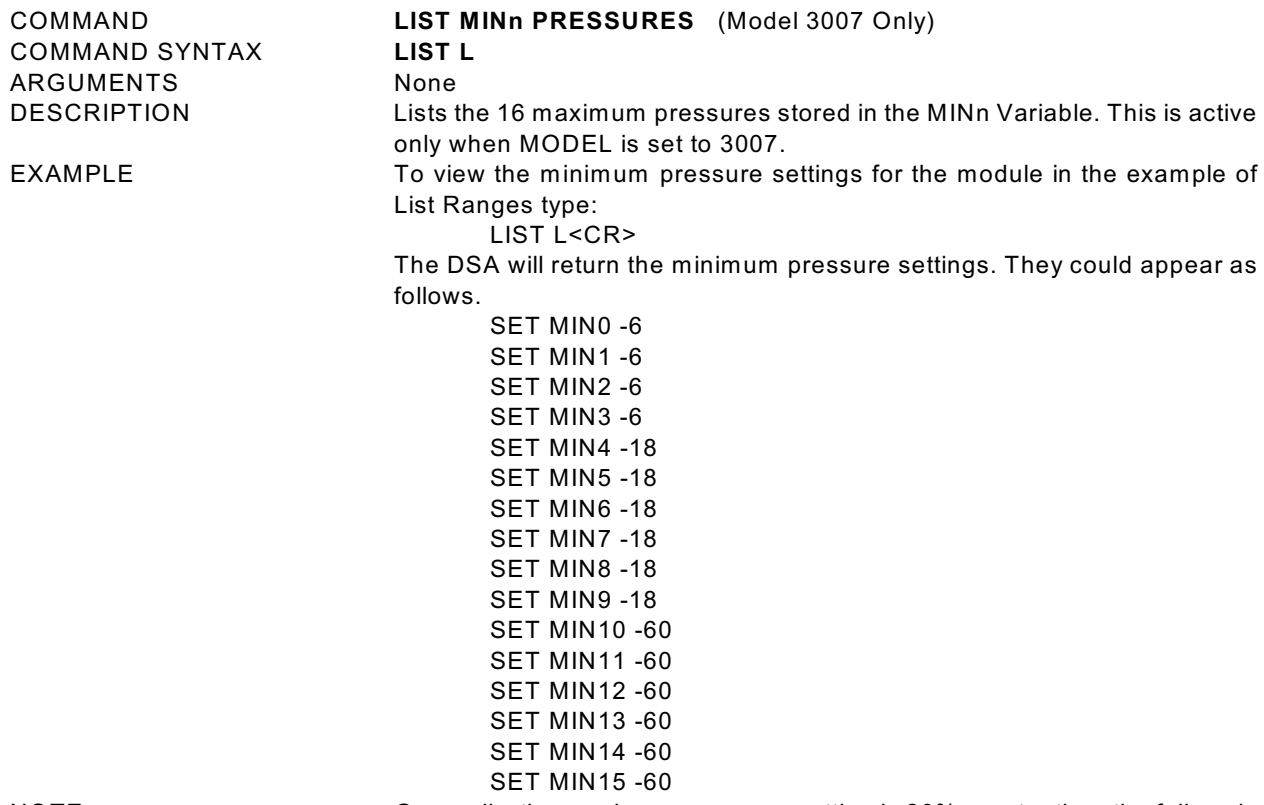

NOTE Generally, the maximum pressure setting is 20% greater than the full scale of the sensor to allow a user some over range indication.

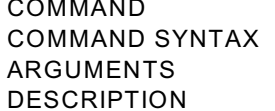

### LIST NEGATIVE POINTS (Model 3007 Only)

#### **LIST N**

None

Lists the Negative Points settings for each of the 16 channels in a DSA3007. This is active only when MODEL is set to 3007.

EXAMPLE To view the negative points set for the module in the example of List Ranges type:

LIST L<CR>

The DSA will return the negative points settings. They could appear as follows.

SET NEGPTS0 4 SET NEGPTS1 4 SET NEGPTS2 4 SET NEGPTS3 4 SET NEGPTS4 4 SET NEGPTS5 4 SET NEGPTS6 4 SET NEGPTS7 4 SET NEGPTS8 4 SET NEGPTS9 4 SET NEGPTS10 4 SET NEGPTS11 4 SET NEGPTS12 4 SET NEGPTS13 4 SET NEGPTS14 4 SET NEGPTS15 4

COMMAND **LIST OFFSET** COMMAND SYNTAX **LIST O** ARGUMENTS None

DESCRIPTION Lists the 16 temperature offsets. These are used in the conversion of temperature counts to degrees Celsius. This is the "B" term in the correction equation:

$$
^{\circ}C = \frac{Counts - TempB}{TempM}
$$

SET TEMPB5 -5133. SET TEMPB6 -8378. SET TEMPB7 -6851. SET TEMPB8 -9011. SET TEMPB9 -10288. SET TEMPB10 -7520. SET TEMPB11 -7400. SET TEMPB12 -9167. SET TEMPB13 -7015. SET TEMPB14 -6328. SET TEMPB15 -6156.

EXAMPLE To view the temperature offset settings: Type: LIST O<CR> The DSA will return the temperature offset settings. They could appear as follows. SET TEMPB0 -14121. SET TEMPB1 -10631. SET TEMPB2 -7556. SET TEMPB3 -10576. SET TEMPB4 -5958.

NOTE The temperature offset settings are determined when the sensor is manufactured. They normally will not change after a calibration

COMMAND **LIST SCAN** COMMAND SYNTAX **LIST S** ARGUMENTS None

### DESCRIPTION Lists the SCAN configuration variables EXAMPLE This command is used to verify the general scan settings of the DSA Type: LIST s<CR> The DSA will return: SET PERIOD 500 SET AVG 16 SET FPS 0 SET BIN 1 SET XSCANTRIG 0 SET EU 1 SET CVTUNIT 1.0 SET ZC 1 SET UNITSCAN PSI SET QPKTS 1 SET PAGE 0

>

COMMAND **LIST ZERO** COMMAND SYNTAX **LIST Z** ARGUMENTS None

DESCRIPTION Lists the 16 zero correction values. These are used in the conversion of raw counts to zero corrected counts. EXAMPLE To view the current zero correction values: Type: LIST Z<CR> The DSA will return the zero correction values. They could appear as follows. SET ZERO0 261 SET ZERO1 -86 SET ZERO2 -49 SET ZERO3 -6 SET ZERO4 -20 SET ZERO5 47

NOTE The zero values will be updated after a CALZ.

SET ZERO6 44 SET ZERO7 23 SET ZERO8 -51 SET ZERO9 47 SET ZERO10 6 SET ZERO11 26 SET ZERO12 53 SET ZERO13 37 SET ZERO14 -57 SET ZERO15 -20

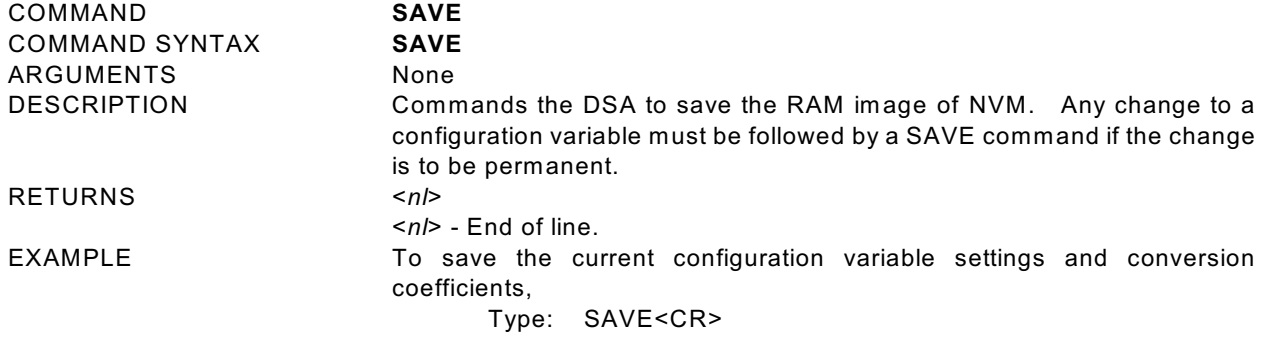

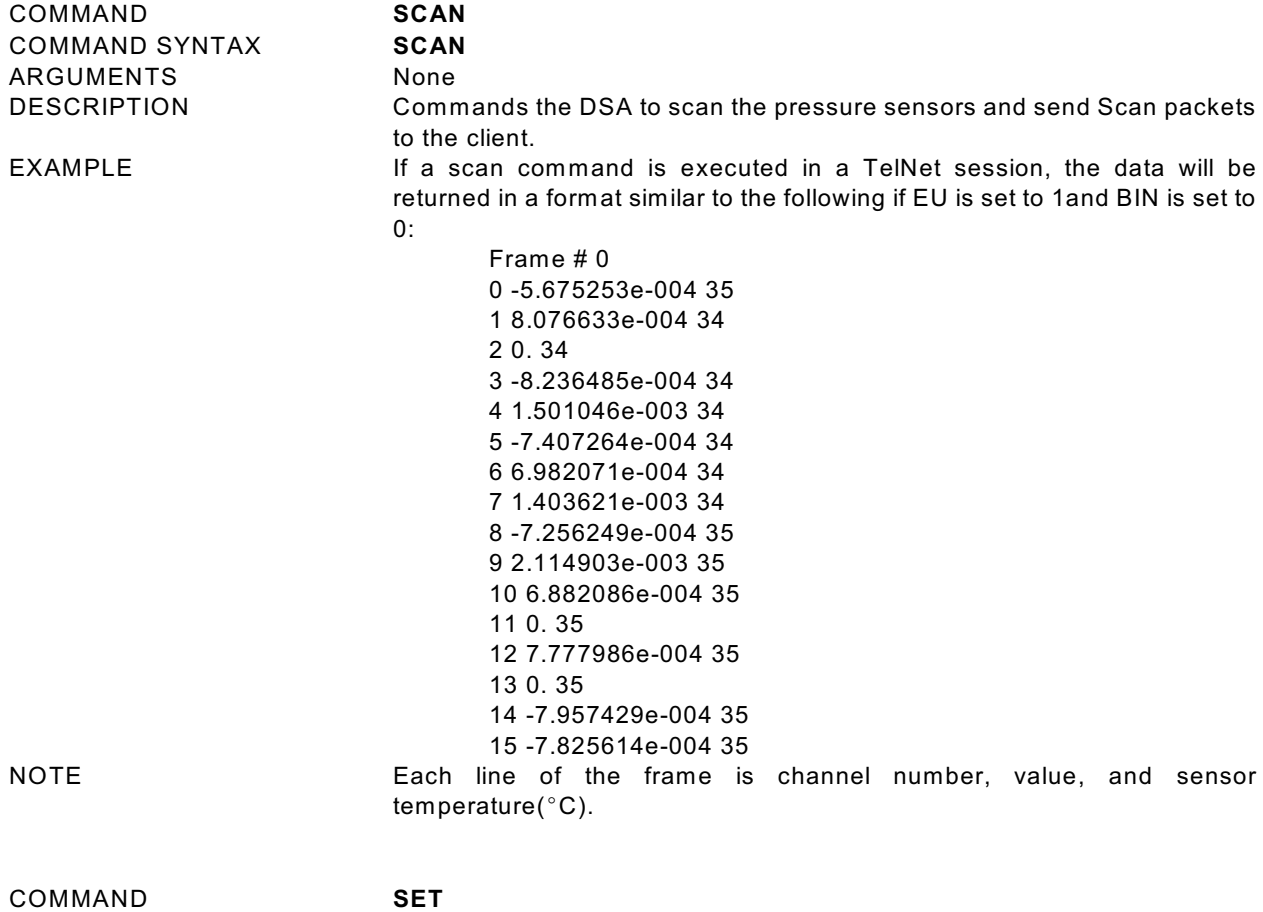

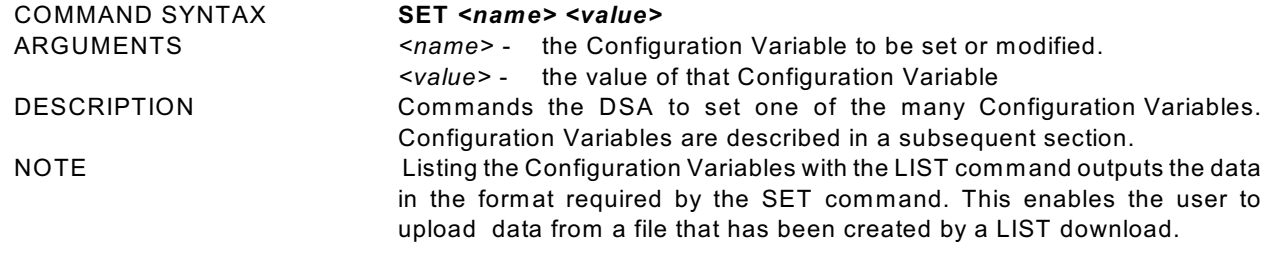

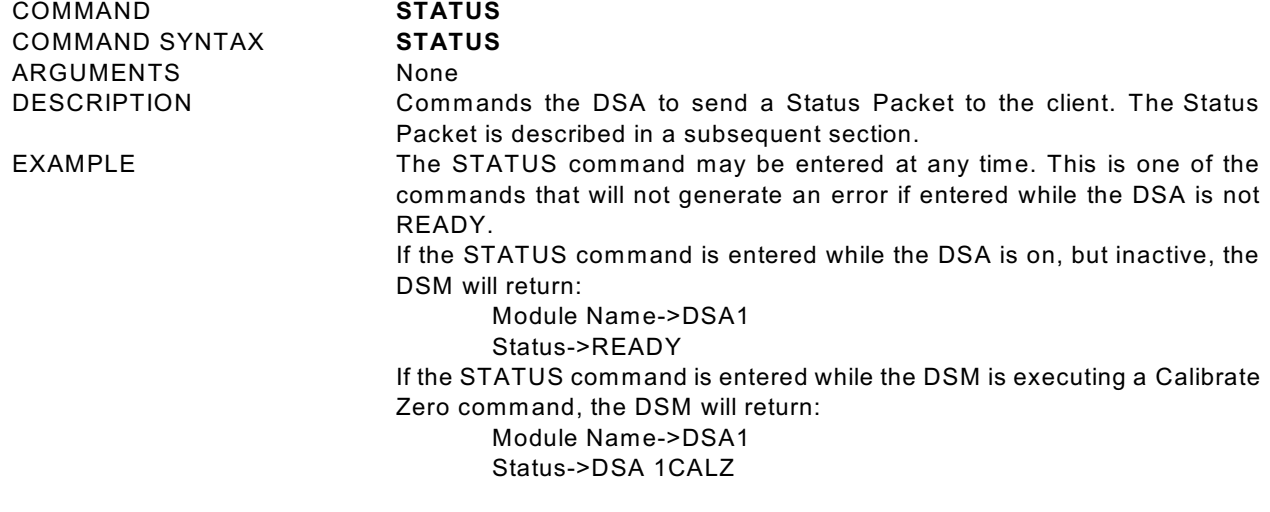

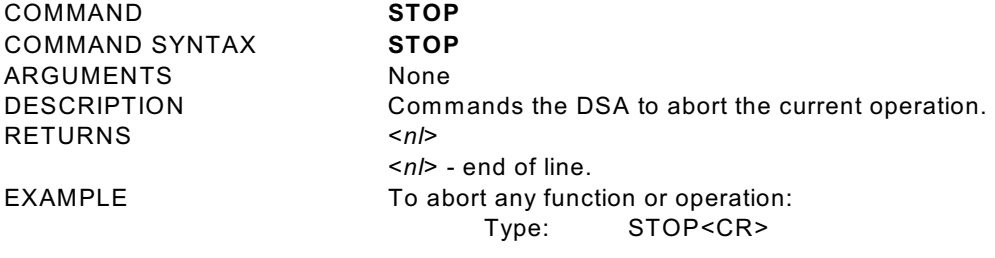

# **CONFIGURATION VARIABLES**

Configuration Variables control the way the DSA functions. The Variables are assigned to one of several groups: SCAN, CALIBRATION, IDENTIFICATION, PRESSURE, and DEBUG. Each variable is assigned a "data type" description.

# **SCAN VARIABLES**

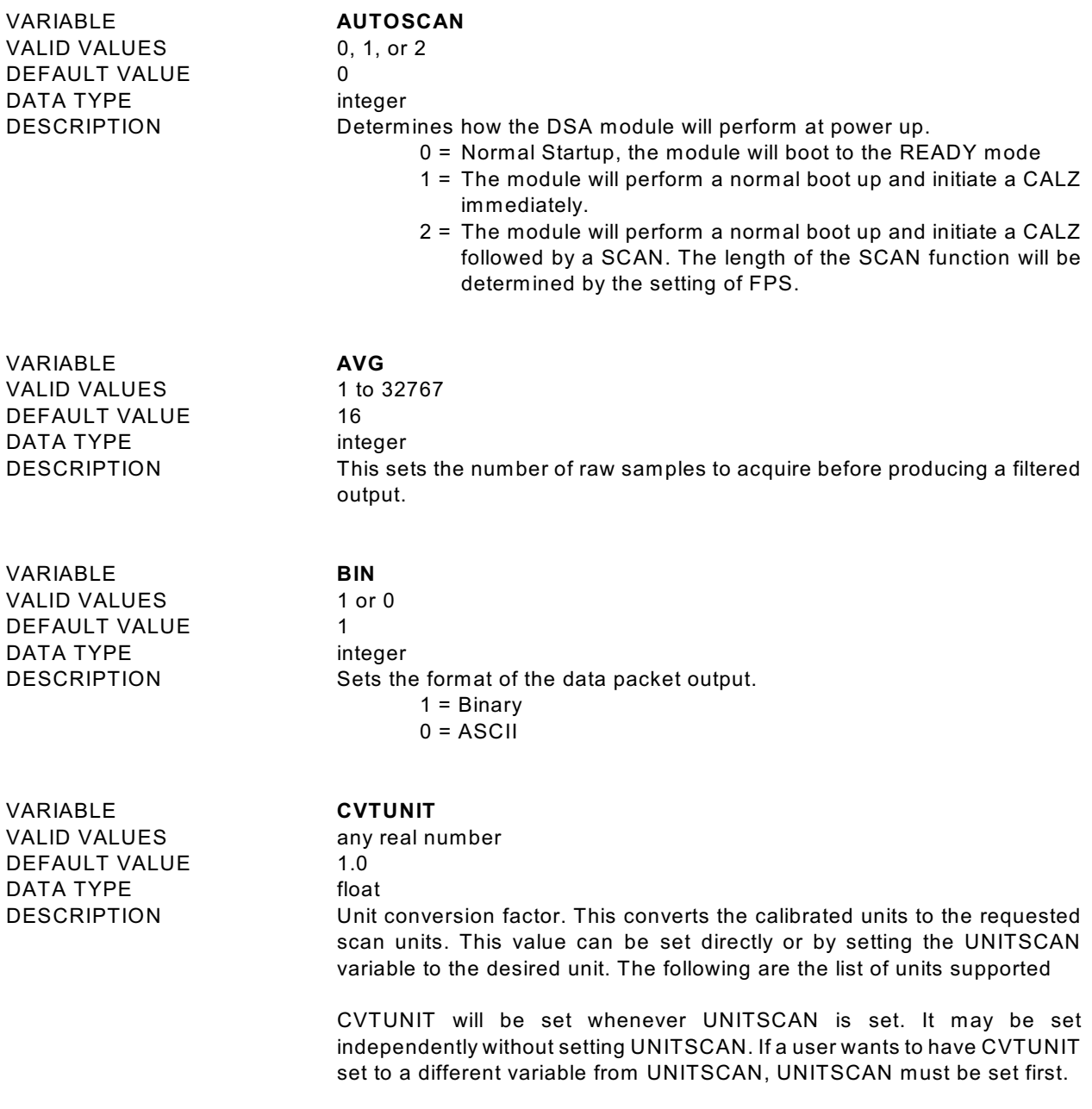

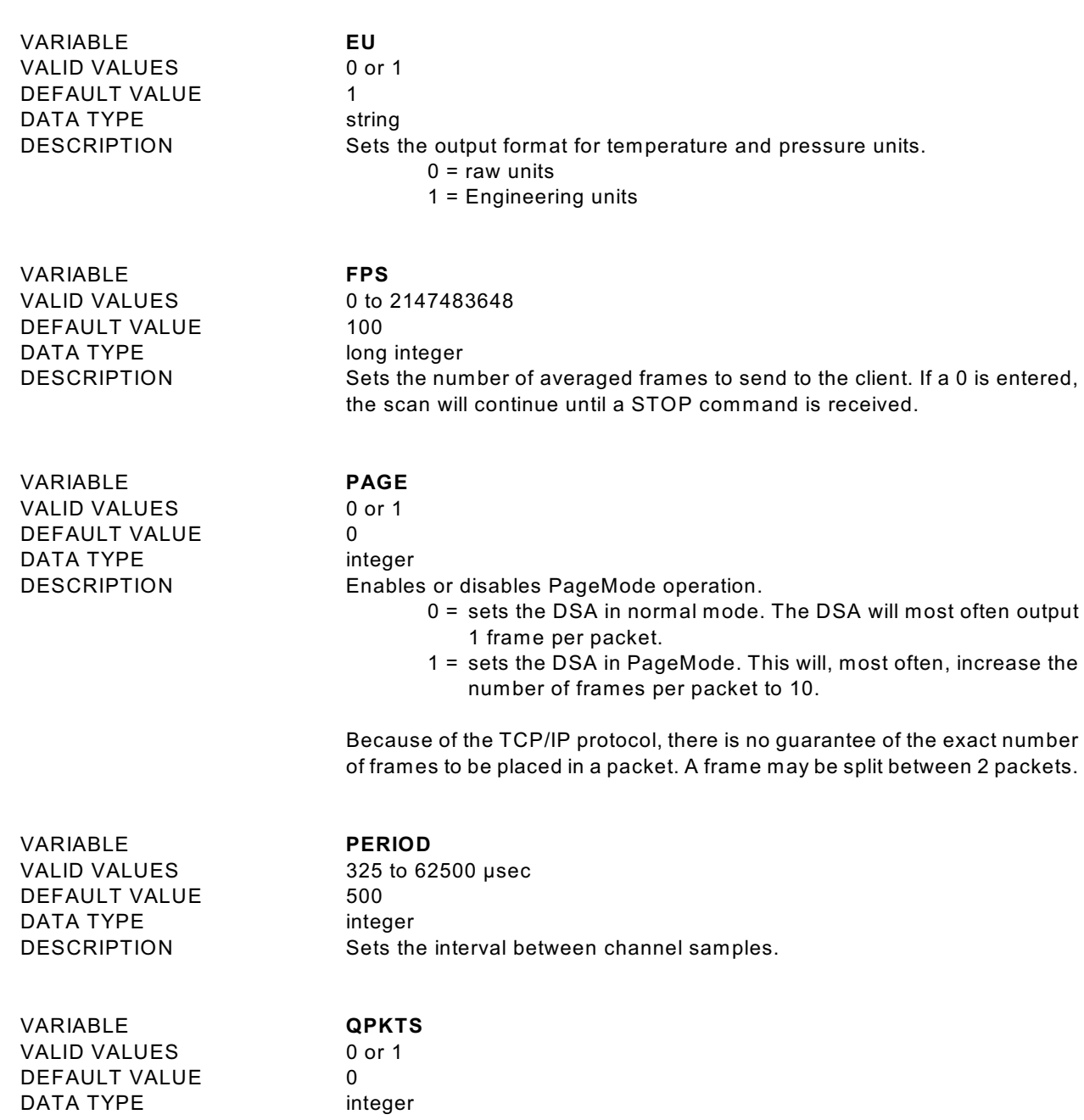

DESCRIPTION This switch will control the action the DSA will take when the data buffer is full.

- 0 = frames will be discarded when the data buffer is full. The DSA will continue to scan.
- 1 = no frames will be lost. The DSA will stop scanning and log an error if the data buffer is filled.

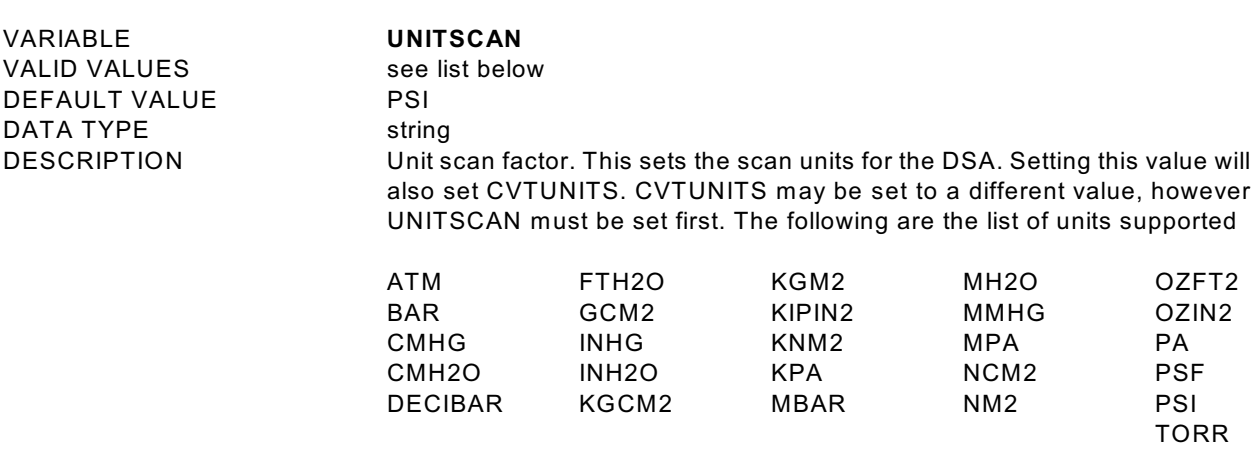

If a value other than those listed is entered, PSI will be used. It is best to use uppercase when entering these units.

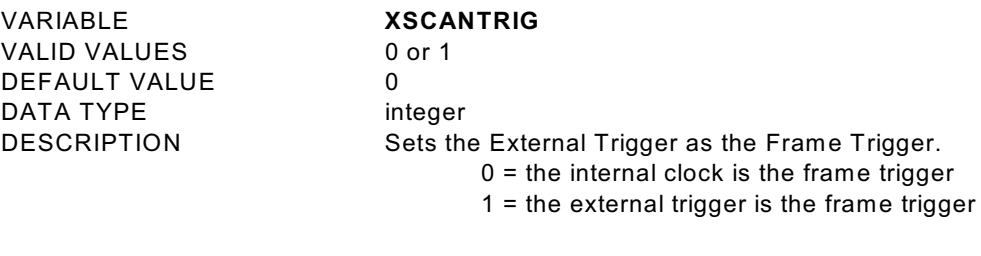

![](_page_24_Picture_182.jpeg)

s zero correction on or off. 0 = no correction 1 = zero correction

# **CALIBRATION VARIABLES**

![](_page_25_Picture_217.jpeg)

![](_page_26_Picture_166.jpeg)

# **IDENTIFICATION VARIABLES**

![](_page_27_Picture_188.jpeg)

![](_page_28_Picture_199.jpeg)

cycled.

VARIABLE **VER** VALID VALUES<br>DEFAULT VALUE DATA TYPE

Current programmed version<br>string DESCRIPTION The software version of the DSA. This is a "read only" variable.

### **PRESSURE VARIABLES**

VALID VALUES -32768 to 32767 DEFAULT VALUE none DATA TYPE integer

#### VARIABLE **DELTA0 - DELTA15**

DESCRIPTION Delta zero corrections for channels 1 - 16. These values are set when a CALZ is executed.

VARIABLE **TEMPB0 - TEMPB15** VALID VALUES any real number DEFAULT VALUE none DATA TYPE float

DESCRIPTION The "M" term in the conversion equation used to convert temperature counts to degrees Celsius. The conversion formula is:

°C=<del>Counts-TempB</del><br>TempM

VALID VALUES any real number DEFAULT VALUE none DATA TYPE float

### VARIABLE **TEMPM0 - TEMPM15**

DESCRIPTION The "M" term in the conversion equation used to convert temperature counts to degrees Celsius. The conversion formula is:

°C= Counts-TempB<br>TempM

VARIABLE **ZERO0 - ZERO15** DEFAULT VALUE none DATA TYPE integer

VALID VALUES -32768 to 32767 DESCRIPTION The zero correction for channels 0 - 15. These values are set during the original calibration and fill.

# **DEBUG VARIABLES**

![](_page_31_Picture_185.jpeg)

VARIABLE<br>
VALID VALUES **SIMPLO**<br>
-32768 to 32767 VALID VALUES -32768<br>DEFAULT VALUE -30000 DEFAULT VALUE DATA TYPE integer DESCRIPTION Low pressure counts. The value counts will be set to when the value of SIMPHI is reached during a simulation.

VARIABLE **SIMT** VALID VALUES 0 to 5000<br>DEFAULT VALUE 2500 DEFAULT VALUE DATA TYPE integer

DESCRIPTION Temperature counts.

# **DSA PACKET DEFINITIONS**

W hen requested the DSA sends an application packet to the client. Each packet sent to the client starts with a Packet Type Word. This word defines the packet type.

![](_page_33_Picture_179.jpeg)

# **PACKET TYPE TABLE**

# **HOST to DSA**

# **Command Packet**

![](_page_33_Picture_180.jpeg)

# **DSA to HOST Scan Packet**

(Not Used)

| <b>FUNCTION DESCRIPTION</b>              | <b>BYTES</b>            | <b>DATA</b><br><b>TYPE</b> | <b>VALUE/NOTES</b>               |
|------------------------------------------|-------------------------|----------------------------|----------------------------------|
| Packet Type                              | $\overline{2}$          | Integer                    | 1Hex                             |
| Pad bytes (Forces quad byte alignment)   | $\overline{2}$          | Integer                    | undefined                        |
| Module Name                              | 20                      | char[20]                   | (not used)                       |
| Channels 1 thru 8 - Minimum Pressure     | 4                       | Float                      | (not used)                       |
| Channels 9 thru 16 - Minimum Pressure    | 4                       | Float                      | (not used)                       |
| Channels 1 through 8 - Maximum Pressure  | 4                       | Float                      | (not used)                       |
| Channels 9 through 16 - Maximum Pressure | 4                       | Float                      | (not used)                       |
| Pressure Type                            | 12                      | char[12]                   | Type of scan                     |
| <b>Pressure Units</b>                    | 12                      | char[12]                   | Scan units                       |
| Temperature Type                         | 12                      | char[12]                   | Temperature units                |
| <b>Status</b>                            | 20                      | char[20]                   | <b>Current DSA status</b>        |
| Error                                    | 60                      | char[60]                   | <b>Current DSA errors</b>        |
| Period                                   | $\overline{2}$          | Integer                    |                                  |
| <b>Skip Frames</b>                       | $\overline{2}$          | Integer                    |                                  |
| Average                                  | $\overline{2}$          | Integer                    |                                  |
| Year                                     | $\overline{c}$          | Integer                    |                                  |
| Month                                    | $\overline{2}$          | Integer                    |                                  |
| Day                                      | $\overline{2}$          | Integer                    |                                  |
| Hour                                     | $\overline{2}$          | Integer                    |                                  |
| Minute                                   | $\overline{2}$          | Integer                    |                                  |
| Second                                   | $\overline{\mathbf{c}}$ | Integer                    |                                  |
| Millisecond                              | $\overline{2}$          | Integer                    |                                  |
| Channels 1 through 16 Pressure           | 64                      | Float                      | 4 bytes per channel              |
| Channels 1 through 16 Temperature        | 64                      | Integer                    | Degrees C<br>4 bytes per channel |

# **Long Status Packet**

![](_page_35_Picture_219.jpeg)

# **Status Packet**

![](_page_36_Picture_156.jpeg)

# **Scan Raw Packet**

![](_page_36_Picture_157.jpeg)

# **Scan EU Packet**

![](_page_36_Picture_158.jpeg)

![](_page_37_Picture_100.jpeg)

# **Scan Raw - Pressure Only Packet**

# **Scan EU - Pressure Only Packet**

![](_page_37_Picture_101.jpeg)

## **ASCII Packet**

This packet will be transmitted when the host issues one of the following commands: 1) SCAN with BIN set to 0 2) LIST n 3) ERROR

![](_page_38_Picture_161.jpeg)

#### **EXAMPLES:**

The following shows the format of the ASCII DATA portion of the List Packet in response to a LIST MASTER:

```
INSERT <temp> <chan> <press> <press counts> /M
INSERT <temp> <chan> <press> <press counts> /M
  : : : :
INSERT <temp> <chan> <press> <press counts> /M
```
W hen a LIST ALL is commanded, Master and Calculated planes are listed. The Master items will have a /M suffix while the Calculated items will have a /C. The following is an example of a LIST ALL command:

**INSERT <temp> <chan> <press> <press counts>/M INSERT <temp> <chan> <press> <press counts>/C : : : : INSERT <temp> <chan> <press> <press counts>/M** 

### **NETWORK PROTOCOLS SUPPORTED**

![](_page_38_Picture_162.jpeg)

# **APPENDIX A - DSA DATA FLOW**

![](_page_39_Figure_1.jpeg)

## **APPENDIX B - TEMPERATURE COMPENSATED PRESSURE CONVERSION**

![](_page_40_Figure_1.jpeg)

### FORMULAS:

Pressure interpolation within current temperature plane:

$$
P_{n_t} = \frac{1}{PC_{1_t} - PC_{0_t}} ((PC_{1_t} - PC_{n_t})P_{0_t} - (PC_{0_t} - PC_{n_t})P_{1_t})
$$

Calculation of entries in current temperature plane:

$$
P_{n_t} = \frac{1}{PC_{1_t} - PC_{0_t}} ((PC_{1_t} - PC_{n_t})P_{0_t} - (PC_{0_t} - PC_{n_t})P_{1_t})
$$

Calculation of entries in current temperature plane:

$$
P_{t} = \frac{1}{T_{25} - T_{0}} ((T_{25} - T)P_{0_{0}} - (T_{0} - T)P_{0_{25}})
$$

# **APPENDIX C - ENGINEERING UNIT CONVERSION CONSTANTS**

![](_page_41_Picture_311.jpeg)

# **APPENDIX D - ERROR LIST**

![](_page_42_Picture_180.jpeg)

![](_page_43_Picture_185.jpeg)

![](_page_44_Picture_36.jpeg)

## **APPENDIX E - CHANGE LOG**

#### Version 2.01

First Release

#### Version 2.02

Added the variables: UNITSCAN and CVTUNITS. This permitted the output of engineering units other than PSI.

#### Version 2.09

Several bug fixes.

### Version 2.12

Increased size of internal data buffer from 128kb to 256kb.

### Version 2.24

Reduced size of internal data buffer from 256kb to 128kb. Added RAW and EU SCAN packets.

### Version 2.25

Added support for 10Base-T.

### Version 3.00

Added TCP/IP support

### Version 3.02

Bug fixes to version 3.00.

### Version 3.08

Added ability to change a single channel Several bug fixes from version 3.02.

### Version 3.09

Added support of EOL terminators so TELNET can be used for communications.

### Version 3.10

Added the ability to support a DSA 3007. Each sensor has its own unique MIN and MAX settings. Added BAUD settings: 1200, 9600, 19200, 38400, 57600, 115200. Added ARINC 429 output capabilities.

### Version 3.11

Corrected bug when external trigger is used.

#### Version 3.13

Corrected a bug in the EU conversion when absolute sensors are installed.

### Version 3.14

Added a checksum to the RS232 output.

Version 3.15 February 2002 Deleted the variable SC

Added variable AUTOSCAN